# **Advantech User Manual**

 $\overline{\textcircled{\tiny 3}}$ 

ADVANTECH

## **SENSOR-READER**

**REVISION 5.00**

Copyright 2021 All rights reserved.

Advantech Corp. Ltd.

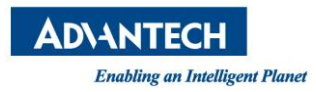

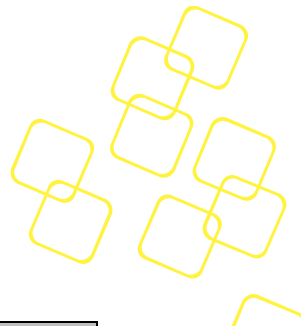

## **Revision History**

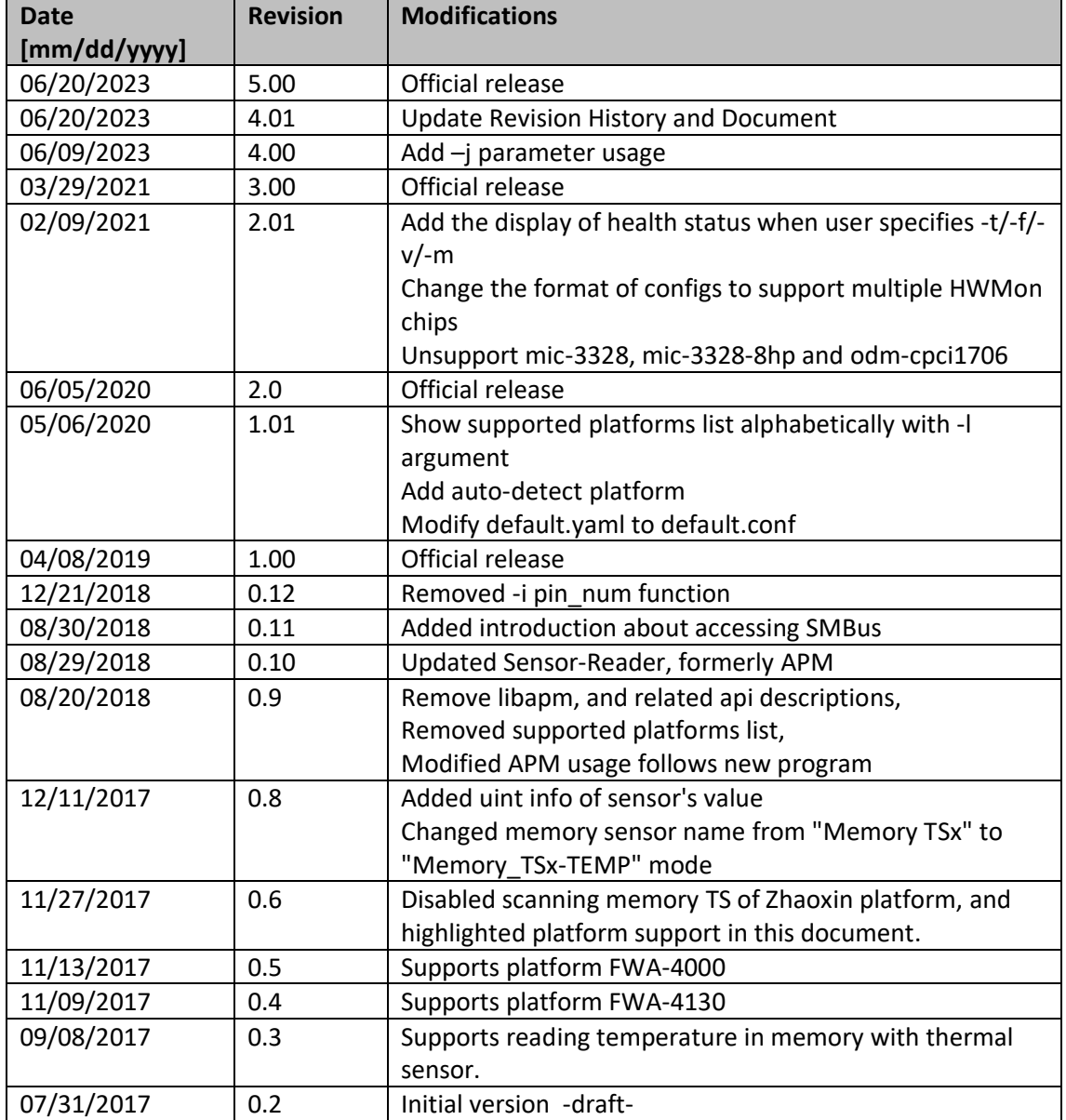

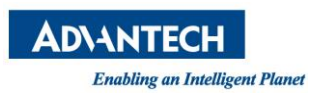

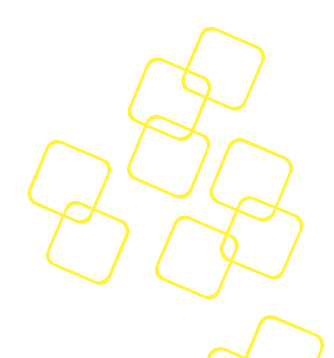

# **Table of Contents**

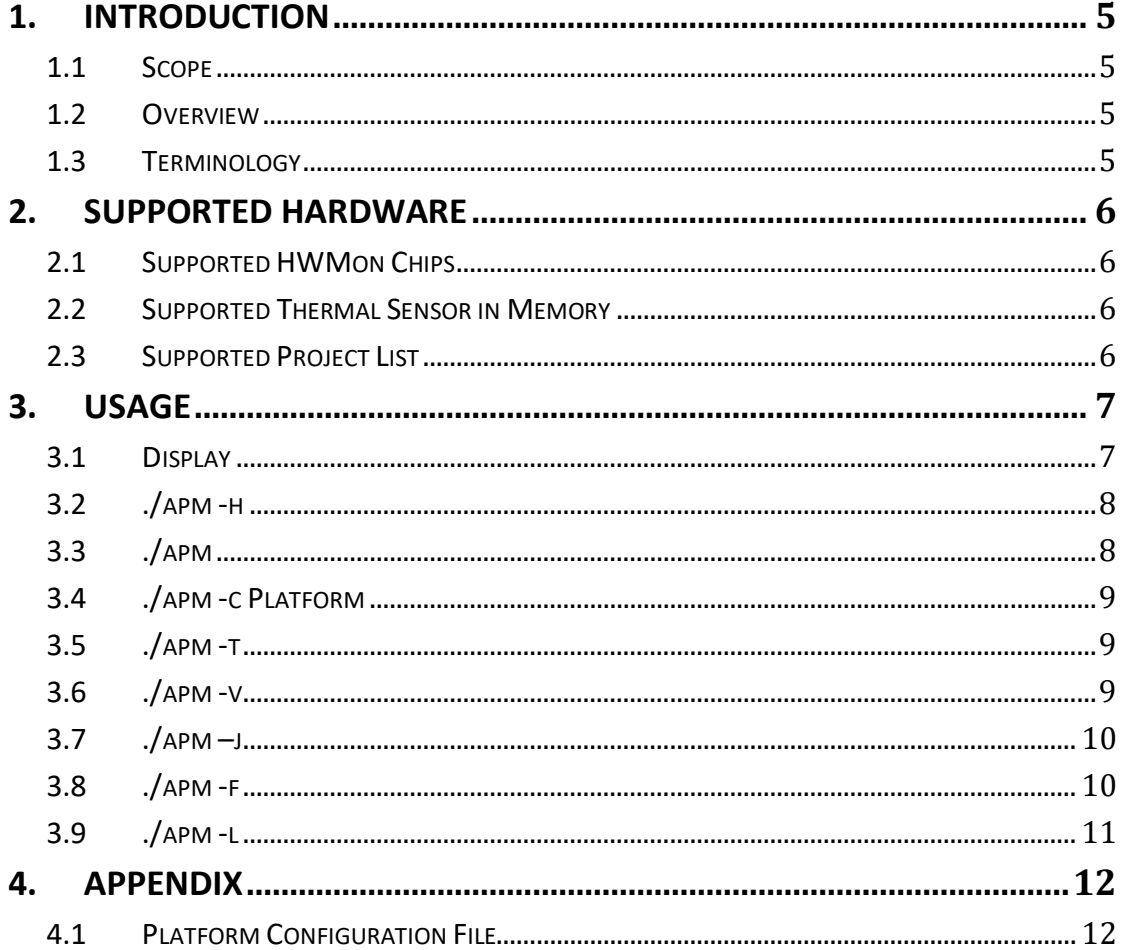

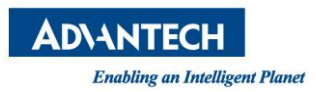

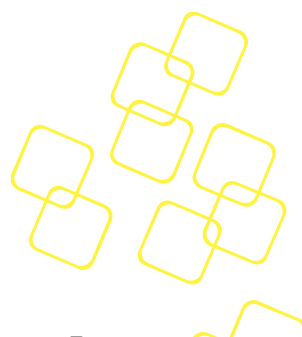

# **List of Figures**

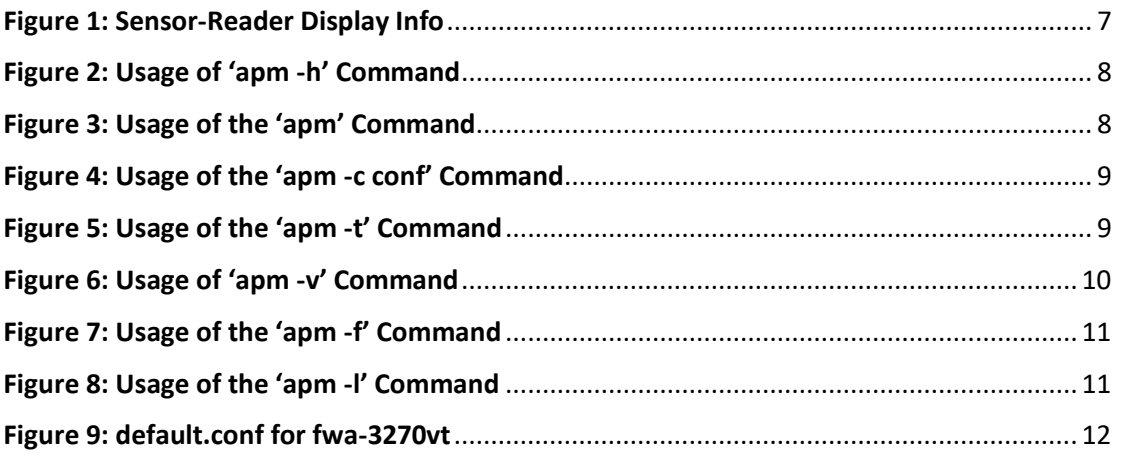

Page 3

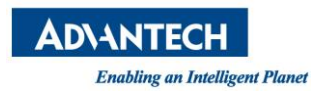

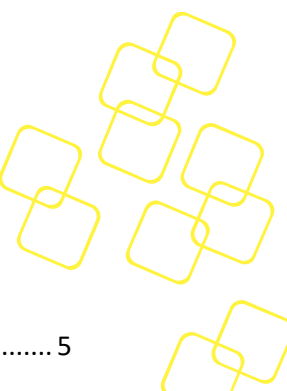

# **List of Tables**

**Table 1: Terminology**[.................................................................................................................](#page-5-4) 5

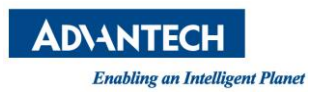

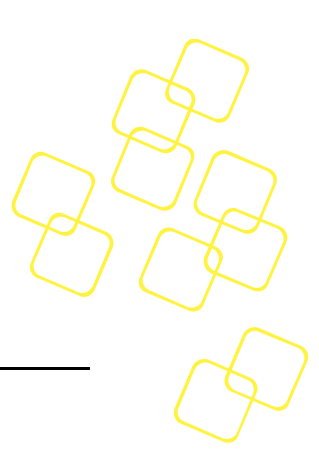

### <span id="page-5-0"></span>**1. INTRODUCTION**

#### <span id="page-5-1"></span>**1.1 Scope**

This document describes Sensor-Reader and its usage.

For the latest version of the software, please contact your Advantech representative.

#### <span id="page-5-2"></span>**1.2 Overview**

Most mainboards have sensor chips to monitor system health (like temperature, voltage, fan speeds etc.). They are often connected through an I2C bus, but some are also connected through the LPC bus. Also, some DDR4 memories have a thermal sensor chip which can provide current memory temperature.

As the name implies, Sensor-Reader monitors sensors based on HWMon or TS chips.

If the sensor chip is connected through I2C bus, Sensor-Reader accesses SMBus via drivers by default.

#### <span id="page-5-3"></span>**1.3 Terminology**

<span id="page-5-4"></span>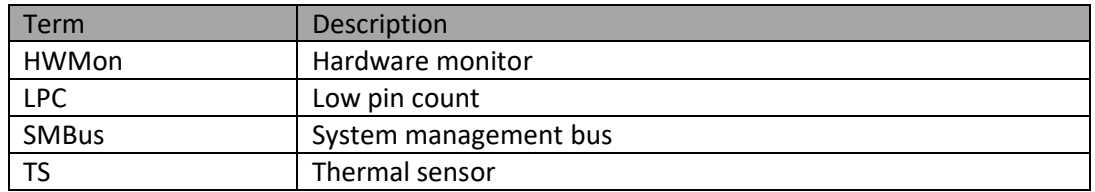

#### **Table 1: Terminology**

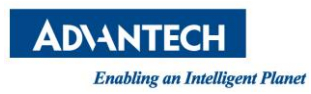

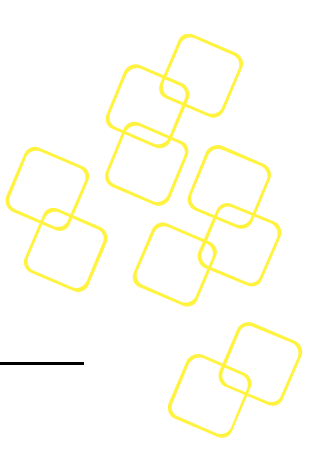

#### <span id="page-6-0"></span>**2. SUPPORTED HARDWARE**

Sensor-Reader supports the following chips and projects.

#### <span id="page-6-1"></span>**2.1 Supported HWMon Chips**

Sensor-Reader supports the following HWMon chips: NCT7904D, NCT6116D, NCT6776D/F, NCT5523D, which have been verified.

#### <span id="page-6-2"></span>**2.2 Supported Thermal Sensor in Memory**

Sensor-Reader supports the following memory thermal chips and sensor chip CAT34TS04, which has been verified.

#### *\*Notice:*

- *1. Sensor-Reader supports (DDR4) memory which uses Thermal Sensor 'CAT34TS04'.*
- *2. Memory Thermal Sensors are unsupported on FWA-4000, SYS\_VT01.*

#### <span id="page-6-3"></span>**2.3 Supported Project List**

For supported project list, please refer to the README which is released together with the utility.

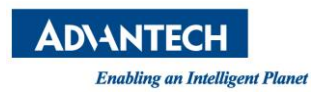

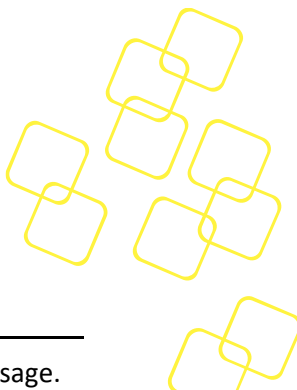

## <span id="page-7-0"></span>**3. USAGE**

Advantech provides a CLI utility (apm) for Sensor-Reader. This chapter will specify its usage.

By default, Sensor-Reader accesses SMBus via a driver, so please confirm the drivers (i2ci801 and i2c-dev) have been loaded. Otherwise you need to load them before using the utility.

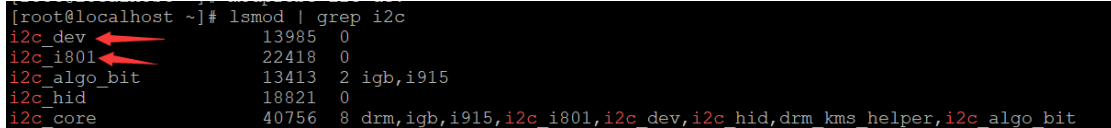

#### <span id="page-7-1"></span>**3.1 Display**

Platform Health Status (either **OK** or **WARNING**) is the health status of the Advantech platform. "OK" means all sensors are in a normal state, "WARNING" means some sensors are abnormal.

For sensor details, the utility displays the name of the sensor (SENSOR), the current value (VALUE), the lower limit (MIN), the upper limit (MAX), and the flag status (FLAG).

For the FLAG, it maybe is **ok, cr, nc** or **ns**. "ok" means the sensor status is ok; "cr" is "critical", means the sensor is out of range; "nc" is "non-critical", which means the sensor is in a noncritical state; and "ns" is for "non-specified", which means reading of the sensor has failed.

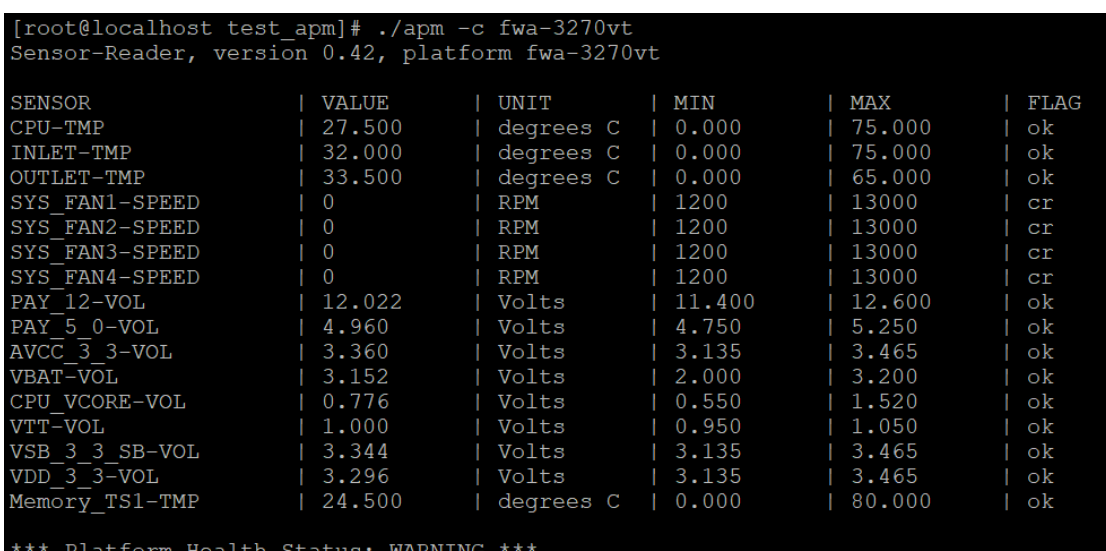

The following is an example:

**Figure 1: Sensor-Reader Display Info**

<span id="page-7-2"></span>Here, the platform health status is **WARNING**, some fan sensors status is **cr** and others are **ok**.

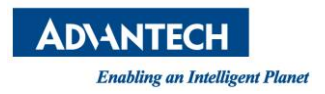

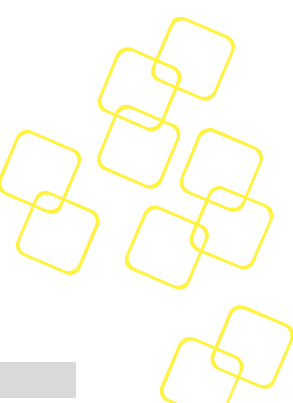

## <span id="page-8-0"></span>**3.2 ./apm -h**

Display the usage.

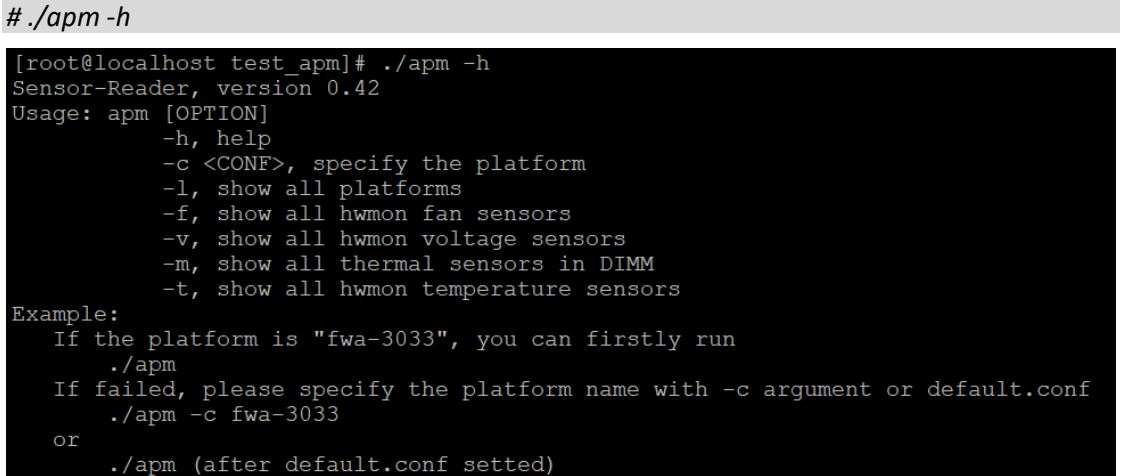

**Figure 2: Usage of 'apm -h' Command**

### <span id="page-8-2"></span><span id="page-8-1"></span>**3.3 ./apm**

When the utility is started without any parameters, default.conf is used. If there isn't a valid default.conf file, it will auto-detect platform name with DMI. If auto-detect platform failed, please specify the name of the Advantech platform (see Section [0\)](#page-8-4). If default.conf is valid or auto-detect successfully, it will show the same result as "-c CONF" (see Section [0\)](#page-8-4).

*NOTE: See Section 4.1 for the description of default.conf.* 

| #./apm                                                                               |          |            |        |        |      |  |  |
|--------------------------------------------------------------------------------------|----------|------------|--------|--------|------|--|--|
| [root@localhost test apm]# ./apm<br>Sensor-Reader, version 0.42, platform fwa-3270vt |          |            |        |        |      |  |  |
| <b>SENSOR</b>                                                                        | VALUE    | UNIT       | MIN    | MAX    | FLAG |  |  |
| CPU-TMP                                                                              | 27.000   | degrees C  | 0.000  | 75.000 | ok   |  |  |
| INLET-TMP                                                                            | 32.000   | degrees C  | 0.000  | 75.000 | ok   |  |  |
| OUTLET-TMP                                                                           | 33.000   | degrees C  | 0.000  | 65,000 | ok   |  |  |
| SYS FAN1-SPEED                                                                       | 0        | <b>RPM</b> | 1200   | 13000  | cr   |  |  |
| SYS FAN2-SPEED                                                                       | $\Omega$ | <b>RPM</b> | 1200   | 13000  | cr   |  |  |
| SYS FAN3-SPEED                                                                       | 0        | <b>RPM</b> | 1200   | 13000  | cr   |  |  |
| SYS FAN4-SPEED                                                                       | 0        | RPM        | 1200   | 13000  | cr   |  |  |
| PAY 12-VOL                                                                           | 12.022   | Volts      | 11,400 | 12.600 | ok   |  |  |
| PAY 5 0-VOL                                                                          | 4.960    | Volts      | 4.750  | 5.250  | ok   |  |  |
| $AVCC$ 3 3-VOL                                                                       | 3.360    | Volts      | 3.135  | 3.465  | ok   |  |  |
| VBAT-VOL                                                                             | 3.152    | Volts      | 2,000  | 3,200  | ok   |  |  |
| CPU VCORE-VOL                                                                        | 0.776    | Volts      | 0.550  | 1.520  | ok   |  |  |
| VTT-VOL                                                                              | 1,000    | Volts      | 0.950  | 1.050  | ok   |  |  |
| VSB 3 3 SB-VOL                                                                       | 3.344    | Volts      | 3.135  | 3.465  | ok   |  |  |
| VDD 3 3-VOL                                                                          | 3.296    | Volts      | 3.135  | 3.465  | ok   |  |  |
| Memory TS1-TMP                                                                       | 24.500   | degrees C  | 0.000  | 80.000 | ok   |  |  |
| *** Platform Health Status: WARNING ***                                              |          |            |        |        |      |  |  |

<span id="page-8-4"></span><span id="page-8-3"></span>**Figure 3: Usage of the 'apm' Command**

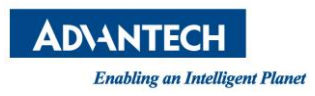

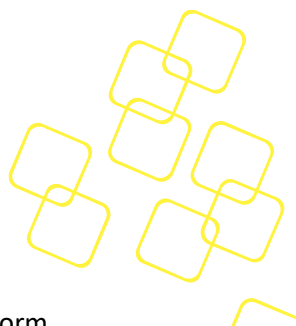

#### <span id="page-9-0"></span>**3.4 ./apm -c Platform**

Specifies the name of the Advantech platform, and display all sensors' status and platform health status (see Section [3.1\)](#page-7-1).

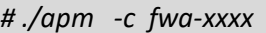

| [root@localhost test apm]# ./apm -c fwa-3270vt   |                |                         |        |        |           |
|--------------------------------------------------|----------------|-------------------------|--------|--------|-----------|
| Sensor-Reader, version 0.42, platform fwa-3270vt |                |                         |        |        |           |
|                                                  |                |                         |        |        |           |
| SENSOR                                           | <b>VALUE</b>   | UNIT                    | MIN    | MAX    | FLAG      |
| CPU-TMP                                          | 27.500         | degrees C               | 0.000  | 75.000 | ok        |
| INLET-TMP                                        | 32.000         | degrees C               | 0.000  | 75,000 | $\circ$ k |
| <b>OUTLET-TMP</b>                                | 1, 33, 500     | degrees<br>$\mathsf{C}$ | 0.000  | 65,000 | ok        |
| SYS FAN1-SPEED                                   | $\Omega$       | <b>RPM</b>              | 1200   | 13000  | cr        |
| SYS FAN2-SPEED                                   | $\Omega$       | <b>RPM</b>              | 1200   | 13000  | cr        |
| SYS FAN3-SPEED                                   | $\overline{0}$ | RPM                     | 1200   | 13000  | cr        |
| SYS FAN4-SPEED                                   | $\overline{0}$ | <b>RPM</b>              | 1200   | 13000  | cr        |
| PAY 12-VOL                                       | 12.022         | Volts                   | 11,400 | 12.600 | $\alpha$  |
| PAY 5 0-VOL                                      | 4.960          | Volts                   | 4.750  | 5.250  | $\alpha$  |
| AVCC 3 3-VOL                                     | 3.360          | Volts                   | 3.135  | 3.465  | $\alpha$  |
| VBAT-VOL                                         | 3.152          | Volts                   | 2,000  | 3,200  | $\alpha$  |
| CPU VCORE-VOL                                    | 0.776          | Volts                   | 0.550  | 1.520  | $\alpha$  |
| VTT-VOL                                          | 1,000          | Volts                   | 0.950  | 1.050  | $\alpha$  |
| VSB 3 3 SB-VOL                                   | 3.344          | Volts                   | 3.135  | 3.465  | ok        |
| VDD 3 3-VOL                                      | 3.296          | Volts                   | 3.135  | 3.465  | ok        |
| Memory TS1-TMP                                   | 24.500         | degrees C               | 0.000  | 80,000 | ok        |
|                                                  |                |                         |        |        |           |
| *** Platform Health Status: WARNING ***          |                |                         |        |        |           |

**Figure 4: Usage of the 'apm -c conf' Command**

#### <span id="page-9-3"></span><span id="page-9-1"></span>**3.5 ./apm -t**

Displays all temperature sensors' status (see Section [3.1\)](#page-7-1) in the hwmon chip.

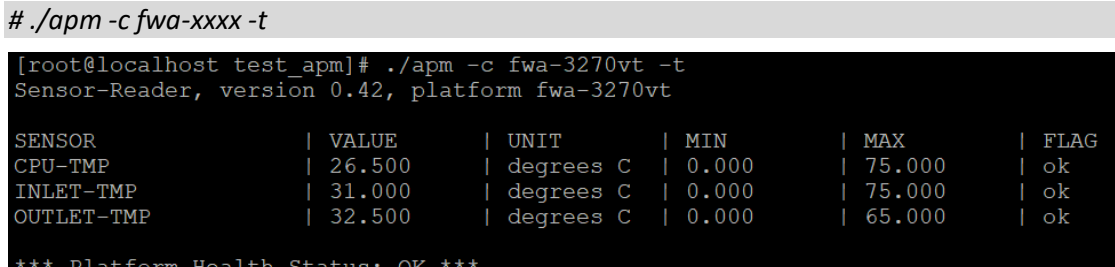

#### **Figure 5: Usage of the 'apm -t' Command**

#### <span id="page-9-4"></span><span id="page-9-2"></span>**3.6 ./apm -v**

Displays all voltage sensors' status (see Section [3.1\)](#page-7-1) in the hwmon chip.

*# ./apm -c fwa-xxxx -v* 

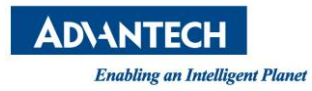

| $\lceil \text{root}(\text{localhost test arm}] + . / \text{apm} - c \text{fwa} - 3270 \text{vt} - v \rceil$<br>Sensor-Reader, version 0.42, platform fwa-3270vt |              |       |           |        |      |
|----------------------------------------------------------------------------------------------------|--------------|-------|-----------|--------|------|
| SENSOR                                                                                                    | <b>VALUE</b> | UNIT  | MIN       | MAX    | FLAG |
| PAY 12-VOL                                                                                                    | 12.022       | Volts | 11.400    | 12.600 | ok   |
| PAY 5 0-VOL                                                                                                    | 14.960       | Volts | 4.750     | 5.250  | ok   |
| AVCC 3 3-VOL                                                                                                    | 3.360        | Volts | 3.135     | 3.465  | ok   |
| VBAT-VOL                                                                                                    | 3.152        | Volts | 1, 2, 000 | 3.200  | ok   |
| CPU VCORE-VOL                                                                                                    | 0.776        | Volts | 0.550     | 1.520  | ok   |
| VTT-VOL                                                                                                    | 1,000        | Volts | 0.950     | 1.050  | - ok |
| VSB 3 3 SB-VOL                                                                                                    | 3.344        | Volts | 3.135     | 3.465  | ok   |
| VDD 3 3-VOL                                                                                                    | 3.296        | Volts | 3.135     | 3.465  | ok   |
|                                                                                                    |              |       |           |        |      |
| *** Platform Health Status: OK ***                                                                                                    |              |       |           |        |      |

**Figure 6: Usage of 'apm -v' Command**

## <span id="page-10-2"></span><span id="page-10-0"></span>**3.7 ./apm –j**

Show json string instead of standard output

```
# ./apm –c fwa-xxx –j
```
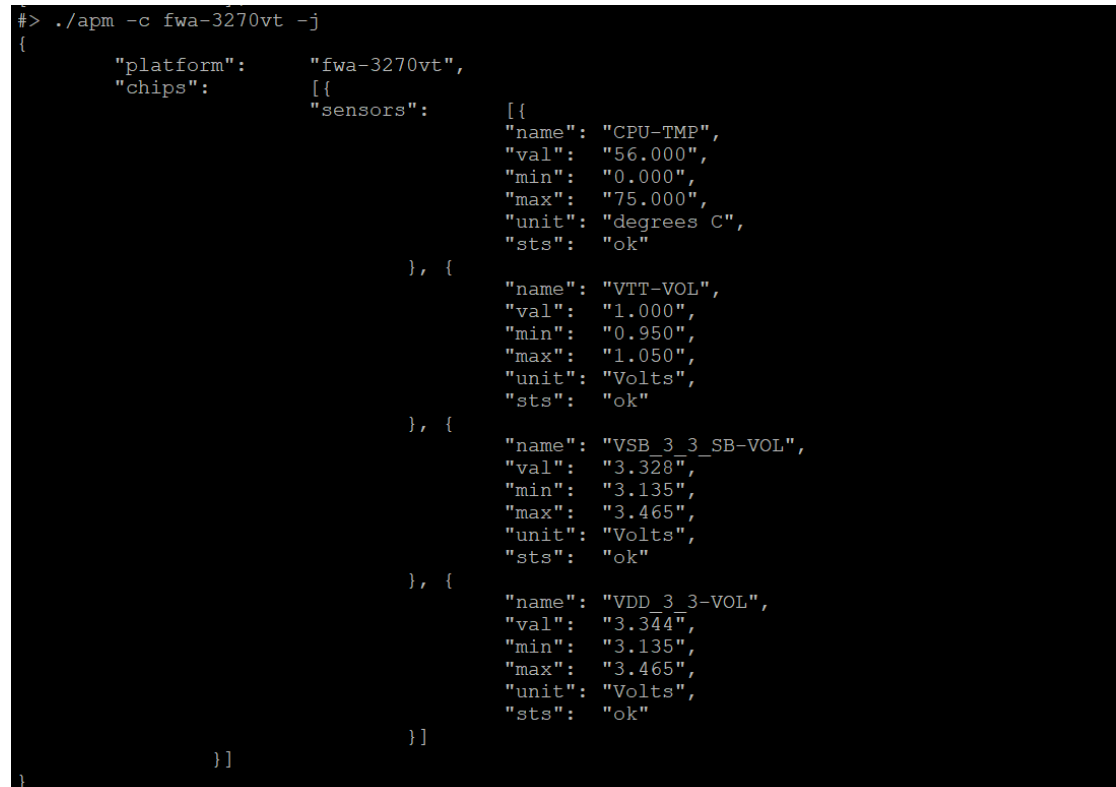

## <span id="page-10-1"></span>**3.8 ./apm -f**

Display all fan sensors' status (see Section [3.1\)](#page-7-1) in the hwmon chip.

*# ./apm -c fwa-xxxx -f* 

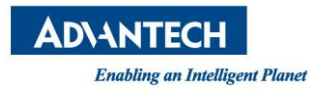

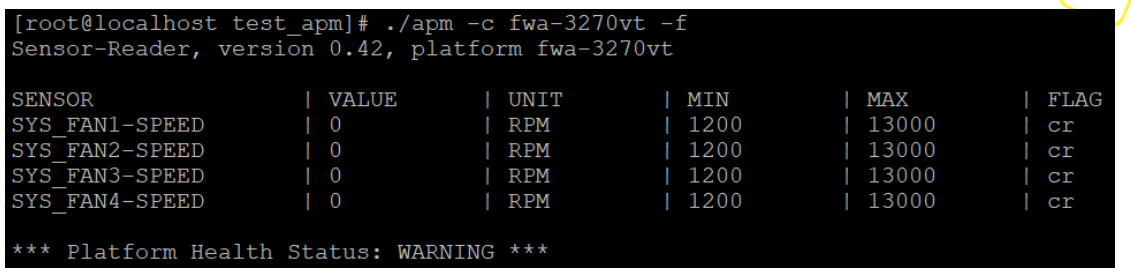

 $\begin{matrix} \searrow \end{matrix}$ 

#### <span id="page-11-1"></span>**Figure 7: Usage of the 'apm -f' Command**

#### <span id="page-11-0"></span>**3.9 ./apm -l**

Show all supported platforms alphabetically.

<span id="page-11-2"></span>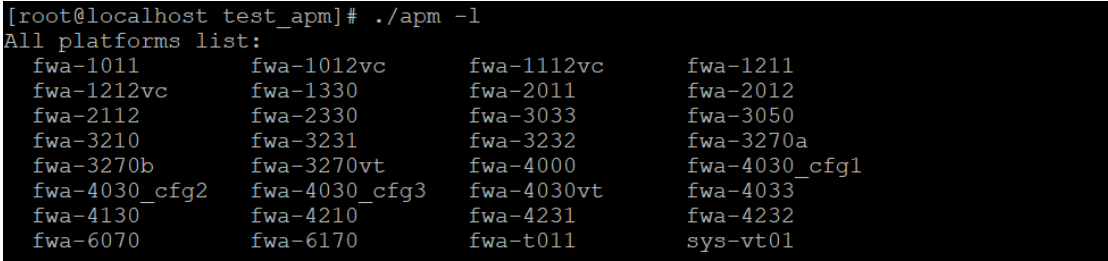

**Figure 8: Usage of the 'apm -l' Command**

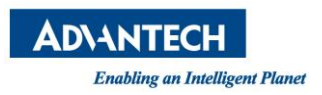

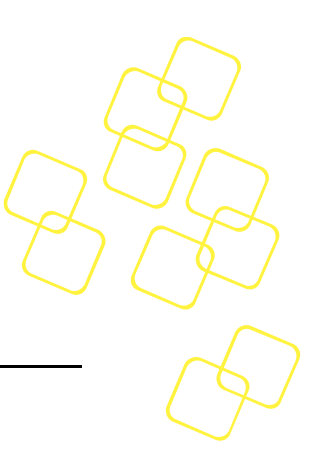

#### <span id="page-12-0"></span>**4. APPENDIX**

#### <span id="page-12-1"></span>**4.1 Platform Configuration File**

A configuration file ( default.conf ) is used to get a valid platform name.

default.conf is in the same directory as apm.

Please create the default.conf file with vi or touch manually.

The content of default.conf as follows: platform=name.

The following figure is an example of default.conf for fwa-3270vt.

[root@localhost test\_apm]# cat default.conf<br>platform=fwa-3270vt

<span id="page-12-2"></span>**Figure 9: default.conf for fwa-3270vt**